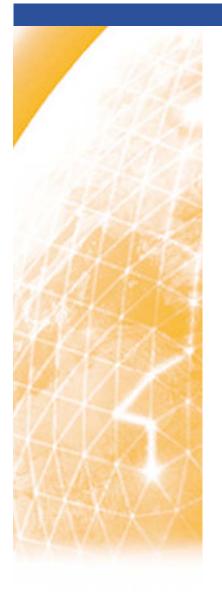

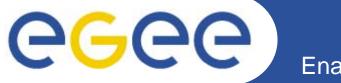

#### Enabling Grids for E-sciencE

# "Operations Handbook" Group

Mathieu Goutelle (CNRS UREC)

LHC-OPN meeting – 2007-07-27, SARA (Amst., NL)

www.eu-egee.org

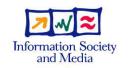

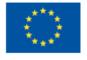

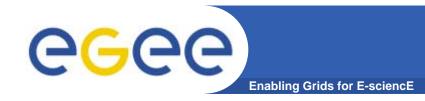

## The group

### Formed after the last meeting:

- NRENs: Klaus Ullman, Martin Wilhelm, Robert Stoy (DFN), Joe Metzger
- T0/T1: Edoardo Martelli, Jérôme Bernier, Don Petravick (and some Fermilab people)
- E2ECU: Emma Apted
- ENOC: Mathieu Goutelle

### Formalization of the OPN operations:

- Write down the procedures discussed since a few months;
- Identify where the flaws and rooms for improvements lie;
- Provide the first iteration of the "OPN Operations Handbook":
  - Give clear guidelines for operational teams to follow in case of events;
  - To be updated according to the evolution and improvements applied to the procedures.

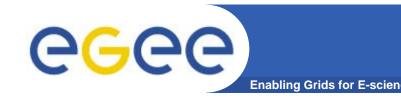

### The last months' work

- Provide the first draft of the document describing what was foreseen:
  - Version 1.0 prepared for this meeting
    - https://edms.cern.ch/document/842780/
  - Far from perfect but it gives a raw picture of what was foreseen;
  - Starting point to initiate the discussion and further formalisation.
- From this document, we have:
  - Where we stand;
  - What is missing and where the flaws are;

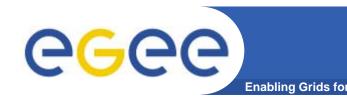

## The next steps

#### Short term activities:

- Identify the requirements;
- Define the necessary functionalities (operational model);
  - See next talk from Klaus;
- Identify the sources of errors:
  - OPN users (not end-users!)
  - Network operators of the involved domains (NRENs, sites)
- Classify the different errors;

#### After:

- Describe a procedure for each class of errors;
- Assign the different roles to entities;

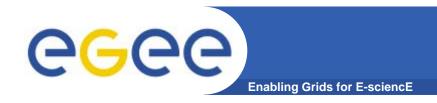

# **Questions?**